# Sterling **Volunteers**

**Thank you** for serving as a volunteer for the churches and/or schools in the Northern California Conference of Seventh-day Adventists.

## REGISTRATION INSTRUCTIONS

### ADVENTIST CHILD PROTECTION SCREENING

- **Step 1** Go to www.ncsrisk. org/adventist and click the First-Time Registrant option.
- **Step 2** First select the state and then Conference (Northern California).
- Step 3 Create a user ID and a password you can easily remember. It's recommended to use your email address for your

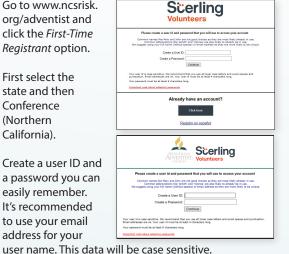

- **Step 4** Please provide the information requested on the screen: name, address, etc. (Note: Do not click the back button or your registration will be lost.)
- **Step 5** Select the primary location where you work or volunteer, and click continue. If you work or volunteer in another location (perhaps at a school and a church),

select "Yes" and then select a second location.

**Step 6** Select your role(s) within the organization. (Multiples may be selected here as well.)

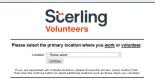

- Read the instructions regarding the details of the online training and then proceed. Select Click Here to begin the online training. (Note: Training can take up to one hour.)
- **Step 8** Upon completion of your online training, you will be instructed to complete your Background Check. Don't forget this important step!

You will be directed to complete the Sterling Volunteers Background Check by clicking on Complete

> the Sterling Volunteers Background Check. Sterling Volunteers will require you as a volunteer - to claim your account using three pieces of information: email address, home zip code, and date of birth. You will then be redirected to the Sterling Volunteers platform to confirm the details required for the background check.

#### **Additional Background Check** Information:

- Enter your full LEGAL name not an alias or nickname
- If you do not wish to use your Social Security Number, check the box No SSN.
- The Fair Credit Reporting Act governs all background checks. The NCC is NOT checking your credit report. Use of the word "credit" references the law. You can print a copy of the consent form.
- **Step 10** Review and complete the consent form.

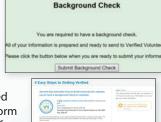

|        | tect information                                                                                                    |                                                                                                    |                                                                                                    |                                                                                                    |
|--------|----------------------------------------------------------------------------------------------------|----------------------------------------------------------------------------------------------------|----------------------------------------------------------------------------------------------------|----------------------------------------------------------------------------------------------------|
| 249    | GETALS                                                                                                    | transplantation/steet.com                                                                                                    |                                                                                                    |                                                                                                    |
| (ma    | Names Used you name you as                                                                                                    |                                                                                                    |                                                                                                    |                                                                                                    |
|        | 10000                                                                                                    |                                                                                                    | Continue                                                                                                    |                                                                                                    |
|        |                                                                                                    | <u> </u>                                                                                                    |                                                                                                    |                                                                                                    |
| 4      | Easy Steps to Gett                                                                                                    | ting Verified                                                                                                    |                                                                                                    |                                                                                                    |
| 200 22 | i, as a consumer, have a numb<br>senal information and your be<br>ventist Charle Membar<br>ventist Charle Membar<br>information reparking those<br>highound sheck tetrus altowall<br>ase review and sign, by check<br>segin the background check go<br>for the Federal and applicable                                                                                                    | ackground check report. Sey<br>to Div is required by lew to pro-<br>rights and to gain your consi-<br>ng you to continue with your<br>ling the boses, to indicate your                                                                                                    | your<br>inth Day<br>vide you<br>est for a<br>pries<br>or consent                                                                                                    | thing 5 of 4.  Not's allived there! Please sense the information to the left and provisingly who prompted to continue with your background their entire.  33 Peer Commer and Rights |
|        |                                                                                                    | monic Seconds and Nanatores                                                                                                    |                                                                                                    | -                                                                                                    |
|        |                                                                                                    |                                                                                                    | lectronic<br>Sansa, and                                                                                                    | Andreas de sacres                                                                                                    |
|        | refer to sops, complete and receive disco                                                                                                    | wants distroyculy you will need the                                                                                                    | Money                                                                                                    |                                                                                                    |
|        | <ul> <li>a Apendral e-mail address.</li> </ul>                                                                                                    |                                                                                                    |                                                                                                    |                                                                                                    |
| * 10   |                                                                                                    |                                                                                                    |                                                                                                    |                                                                                                    |
|        | I acknowledge receipt of the green<br>"A SUMMOOY OF YOUR ROOM'S                                                                                                    | ording Comunet Financial Protect<br>UNDER THE FAIR CREDIT REPORTS                                                                                                    | to Daniel's                                                                                                    |                                                                                                    |
|        |                                                                                                    |                                                                                                    |                                                                                                    |                                                                                                    |
|        | Study ground Disport provided by China Walance-Was Find Proposition Find Proposition Find P | uling the Wilsonsen Mon Paid Frails<br>Motified Wilsonsen und führ Anthro<br>in Endigment Begrot für zu gegen<br>to by Wilsonsen und führ Anthro<br>to be begrot from the College (C. 1889)<br>and the College (C. 1889)<br>and the College (C. 1889)<br>as any oppositional in Endined and<br>president in Endine (C. 1889)<br>as any oppositional in Endined and<br>president in Endine in Endine and<br>any firm after include and<br>the endine in the College (C. 1889)<br>and the College (C. 1889)<br>and the College | sotion to<br>store before, I<br>or reporting<br>6, (800) 300-<br>operating our<br>in designation<br>operation and<br>of the law<br>recording to<br>section the<br>individual to<br>section the<br>individual to<br>section the<br>individual |                                                                                                    |

**Step 11** Confirm the information is correct, and click *Submit*. Once the background check has been successfully processed, you will be notified via email.

#### **Additional Details**

Once the online training and the submission of your background check is completed, you can login to your account and click on "My Report" to view your online training and view your background check completion date. You can also access the "Update My Account" link at the top of the page to update your personal information.